## **K233 Светодиодный драйвер**

Устройство представляет собой импульсный стабилизатор тока, собранный на дискретных элементах, и обладающий минимальной ценой. Может применяться для встраивания в светодиодные светильники, лампы, как источник питания декоративной светодиодной подсветки, и др. Предназначен для прямого питания мощных светодиодов.

Конфигурирование выходного тока

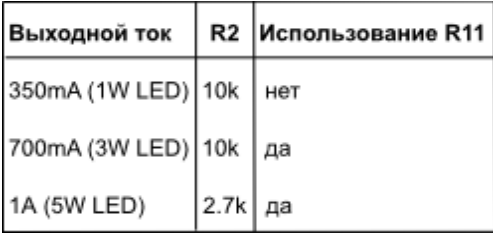

## **Технические характеристики:**

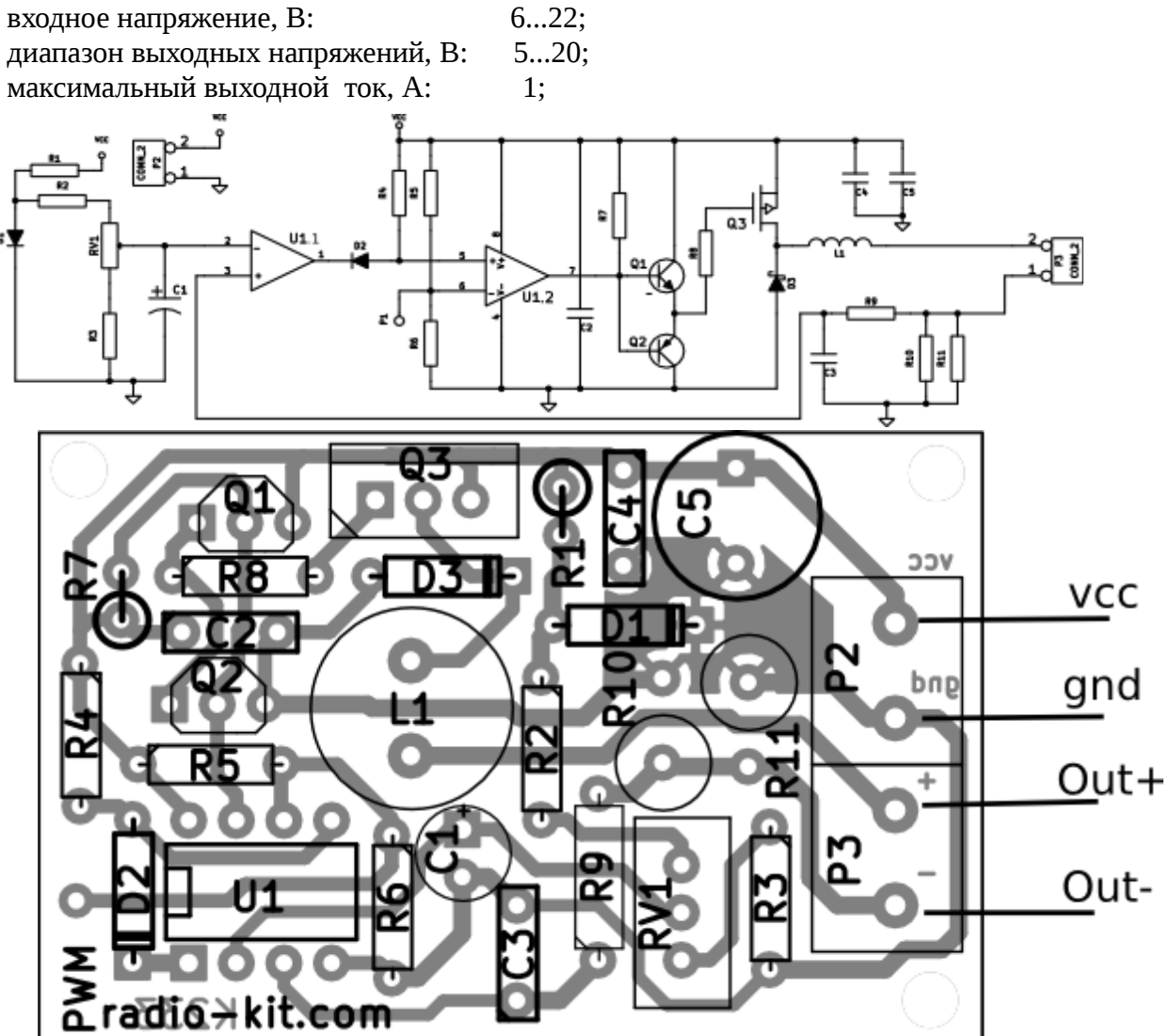

Работа схемы Схема построена на интегральном двойном компараторе LM393, включенным по схеме

понижающего преобразователя.

Выходной ток задается резисторами R10 и R11. Напряжение, снятое с R10 и R11, сравнивается компаратором U1.1 с опорным, сформированным D1 и потенциометром RV1. Когда Q3 открывается, ток течет через L1, светодиоды и резисторы R10 и R11. Дроссель не позволяет току резко повышаться, поэтому ток возрастает постепенно. Когда напряжение на резисторе повышается, напряжение на инвертирующем входе компаратора U1.1 также увеличивается. Когда оно становится выше опорного напряжения, Q3 закрывается и ток через него перестает течь.

 Поскольку дроссель L1 "заряжен", в схеме остается ток. Он течет через диод Шоттки D3 и питает светодиоды. Постепенно этот ток затухает и цикл начинается снова.

 При помощи потенциометра выходной ток можно изменять в диапазоне от 100% до 9%. Эффективность драйвера составляет 90%.

 Схема имеет дополнительный вход PWM для регулировки яркости светодиодов от внешнего источника ШИМ сигнала.

Максимальная частота ШИМ составляет 1...2 кГц.

Примечания:

- Мощность постоянных резисторов R1...R9 0,25 Вт;

- Мощность постоянных резисторов R10, R11 2 Вт;

- Дроссель L1 должен быть рассчитан на ток не менее 1.1 А

- Регулировку тока осуществляется потенциометром RV1.

- Предел тока определяется добавлением/изъятием резистора R11 и изменение номинала R2 (см.таблицу "Конфигурирование выходного тока")

При работе драйвера с током 0.5А и больше, транзистор Q3 необходимо разместить на радиаторе.